Pseudocode

Example

Path Finding

Vertex Set

Analysis

Other Algorithms

**Appendix** 

# COMP2521 24T1 Graphs (VI) Dijkstra's Algorithm

Kevin Luxa cs2521@cse.unsw.edu.au

shortest path dijkstra's algorithm

Pseudocode

Example

Path Finding

Vertex Set

Analysis

Other Algorithms

**Appendix** 

In a weighted graph...

A path is a sequence of edges connected end-to-end

$$(v_0, v_1, w_1)$$
 ,  $(v_1, v_2, w_2)$  , ... ,  $(v_{m-1}, v_m, w_m)$ 

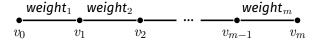

The cost of a path is the sum of edge weights along the path

The shortest path between two vertices s and t is the path from s to t with minimum cost

Pseudocode

Example

Path Finding

Vertex Set

**Analysis** 

Other Algorithms

Appendix

### Variations on shortest path problem:

- Source-target shortest path
  - ullet Shortest path from source vertex s to target vertex t
- Single-source shortest path
  - Shortest path from source vertex s to all other vertices
- All-pairs shortest path
  - Shortest path between all pairs of source and target vertices

Pseudocode

Example

Path Finding

Vertex Set

**Analysis** 

Other Algorithms

**Appendix** 

In a weighted graph, a path with more edges may be "shorter" than a path with fewer edges

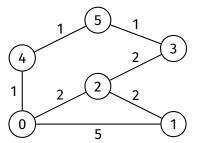

Pseudocode

Example

Path Finding

Vertex Set

**Analysis** 

Other Algorithms

Appendix

## Invented by Dutch computer scientist Edsger W. Dijkstra in 1956

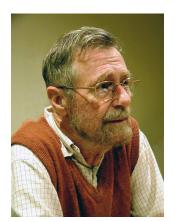

# Dijkstra's Algorithm

Algorithm

Pseudocode

Example

Path Finding

Vertex Set

Analysis

Other Algorithms

Appendix

Dijkstra's algorithm is used to find the shortest path in a weighted graph with non-negative weights

Pseudocode

Example

Path Finding

Vertex Set

Analysis

Other Algorithms

Atgoritiiii

Append

### Data structures used in Dijkstra's algorithm:

- Distance array (dist)
  - To keep track of shortest currently known distance to each vertex
- Predecessor array (pred)
  - Same purpose as in BFS/DFS
  - To keep track of the predecessor of each vertex on the shortest currently known path to that vertex
  - Used to construct the shortest path
- Set of vertices
  - Stores unexplored vertices

Pseudocode

Example

Path Finding

Vertex Set

Analysis

Other

Algorithms

**Appendix** 

- Create and initialise data structures
  - Create distance array, initialised to infinity
    - In C, can use INT\_MAX (from <limits.h>)
  - Create predecessor array, initialised to -1
  - Initialise set of vertices to contain all vertices
- 2 Set distance of source vertex (s) to 0
- 3 While set of vertices is not empty:
  - Remove vertex from vertex set with smallest distance in distance array
    - Let this vertex be v
  - **2 Explore** v that is, for each edge v w:
    - ullet Check if using this edge gives a shorter path to w
    - ullet If so, update w's distance and predecessor this is called **edge relaxation**

Pseudocode

Example

Path Finding

Vertex Set

**Analysis** 

Other Algorithms

Appendix

During Dijkstra's algorithm, the dist and pred arrays:

- contain data about the shortest path discovered so far
- need to be updated if a shorter path to some vertex is found
  - this is done via **edge relaxation**

Pseudocode

rseudocode

Example
Path Finding

Vertex Set

Analysis

Allacysis

Other Algorithms

**Appendix** 

Suppose we are considering edge (v, w, weight).

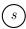

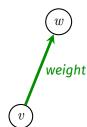

Pseudocode

Pseudocode

Example
Path Finding

Vertex Set

Analysis

Other

Algorithms

Annendi

Suppose we are considering edge (v, w, weight).

### We have the following data:

- ullet dist[v] length of shortest known path from s to v
- dist[w] length of shortest known path from s to w (which may be  $\infty$ )

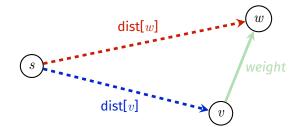

Pseudocode

Pseudocode

Example
Path Finding

Vertex Set

Analysis

Other

Algorithms

Append

Suppose we are considering edge (v, w, weight).

We have the following data:

- ullet dist[v] length of shortest known path from s to v
- dist[w] length of shortest known path from s to w (which may be  $\infty$ )

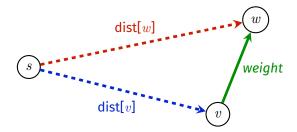

In edge relaxation, we take the shortest known path from s to v and extend it using edge (v, w, weight) to create a new path from s to w.

Pseudocode

Pseudocode

Example

Path Finding

Vertex Set

**Analysis** 

Other Algorithms

Append

### Now we have two paths from s to w:

- Shortest known path
- New path via v

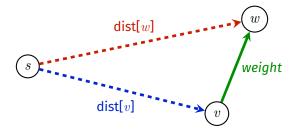

If the new path is shorter, then we update dist[w] and pred[w].

```
if dist[v] + weight < dist[w]:
    dist[w] = dist[v] + weight
    pred[w] = v</pre>
```

# **Edge Relaxation**

Example 1

Algorithm Edge relaxation

Pseudocode

Pseudocode

Example
Path Finding

Vertex Set

200

Analysis

Other Algorithms

Appendix

### Before relaxation along (u, w, 7)

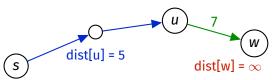

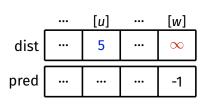

# **Edge Relaxation**

Example 1

#### Algorithm Edge relaxation

Pseudocode

Example

Path Finding

Vertex Set

Analysis

Other

Algorithms

Appendix

# Before relaxation along (u, w, 7)

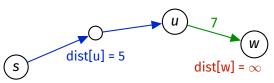

|      | ••• | [ <i>u</i> ] | ••• | [w]      |
|------|-----|--------------|-----|----------|
| dist | ••• | 5            | ••• | $\infty$ |
| pred | ••• | •••          | ••• | -1       |

## After relaxation along (u, w, 7)

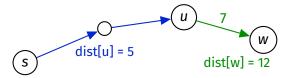

|      | ••• | [ <i>u</i> ] | ••• | [w] |
|------|-----|--------------|-----|-----|
| dist |     | 5            | ••• | 12  |
| pred |     |              |     | и   |

Pseudocode

Pseudocode

Example
Path Finding

Vertex Set

Analysis

Anatysis

Other Algorithms

**Appendix** 

### Before relaxation along (v, w, 3)

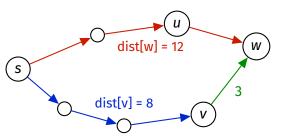

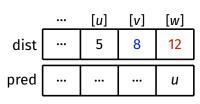

# **Edge Relaxation**

Example 2

#### Algorithm Edge relaxation

Pseudocode

Example

Path Finding

Vertex Set

**Analysis** 

Other Algorithms

Appendix

# Before relaxation along (v, w, 3)

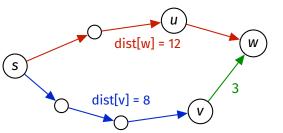

|      | ••• | [ <i>u</i> ] | [v] | [w] |
|------|-----|--------------|-----|-----|
| dist | ••• | 5            | 8   | 12  |
| pred | ••• | •••          | ••• | и   |

# After relaxation along (v, w, 3)

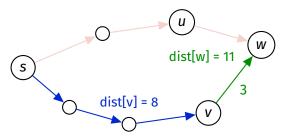

|      |     | [u] | [v] | [w] |
|------|-----|-----|-----|-----|
| dist | ••• | 5   | 8   | 11  |
| ored |     |     |     | v   |

Pseudocode

Example

Path Finding

dijkstraSSSP(G, src):

**Input:** graph G, source vertex src

Vertex Set

Analysis

Other Algorithms

**Appendix** 

```
create dist array, initialised to \infty create pred array, initialised to -1 create vSet containing all vertices of G dist[src] = 0 while vSet is not empty:
    find vertex v in vSet such that dist[v] is minimal remove v from vSet
    for each edge (v, w, weight) in G:
        relax along (v, w weight)
```

Pseudocode

Example

Path Finding

Vertex Set

**Analysis** 

Other Algorithms

Appendix

## Dijkstra's algorithm starting at 0

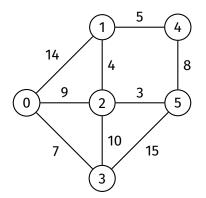

Pseudocode

#### Example

Path Finding

Vertex Set

Analysis

Other Algorithms

**Appendix** 

### **Initialisation**

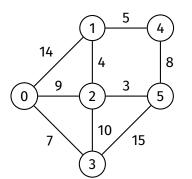

while vSet is not empty:
 find vertex v in vSet such that
 dist[v] is minimal
 and remove it from vSet

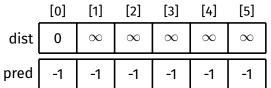

Pseudocode

#### Example

Path Finding

Vertex Set

Analysis

Other Algorithms

**Appendix** 

### After first iteration (v = 0)

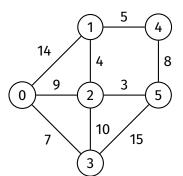

while vSet is not empty:
 find vertex v in vSet such that
 dist[v] is minimal
 and remove it from vSet

|      | [0] | [1] | [2] | [3] | [4]      | [5]      |
|------|-----|-----|-----|-----|----------|----------|
| dist | 0   | 14  | 9   | 7   | $\infty$ | $\infty$ |
| pred | -1  | 0   | 0   | 0   | -1       | -1       |

Pseudocode

#### Example

Path Finding

Vertex Set

Analysis

Other Algorithms

**Appendix** 

### After second iteration (v = 3)

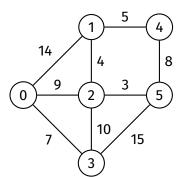

while vSet is not empty:
 find vertex v in vSet such that
 dist[v] is minimal
 and remove it from vSet

|      | [0] | [1] | [2] | [3] | [4]      | [5] |
|------|-----|-----|-----|-----|----------|-----|
| dist | 0   | 14  | 9   | 7   | $\infty$ | 22  |
| pred | -1  | 0   | 0   | 0   | -1       | 3   |

Pseudocode

#### Example

Path Finding

Vertex Set

Analysis

Other Algorithms

Algorithms

**Appendix** 

### After third iteration (v = 2)

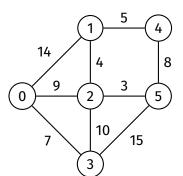

while vSet is not empty:
 find vertex v in vSet such that
 dist[v] is minimal
 and remove it from vSet

|      | [0] | [1] | [2] | [3] | [4]      | [5] |
|------|-----|-----|-----|-----|----------|-----|
| dist | 0   | 13  | 9   | 7   | $\infty$ | 12  |
| pred | -1  | 2   | 0   | 0   | -1       | 2   |

Pseudocode

#### Example

Path Finding

Vertex Set

Analysis

Other Algorithms

**Appendix** 

### After fourth iteration (v = 5)

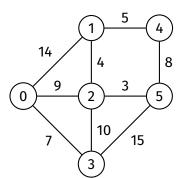

while vSet is not empty:
 find vertex v in vSet such that
 dist[v] is minimal
 and remove it from vSet

|      | [0] | [1] | [2] | [3] | [4] | [5] |
|------|-----|-----|-----|-----|-----|-----|
| dist | 0   | 13  | 9   | 7   | 20  | 12  |
| pred | -1  | 2   | 0   | 0   | 5   | 2   |

Pseudocode

#### Example

Path Finding

Vertex Set

Analysis

Other Algorithms

**Appendix** 

After fifth iteration (v = 1)

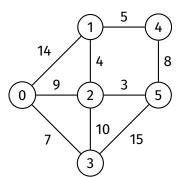

while vSet is not empty:
 find vertex v in vSet such that
 dist[v] is minimal
 and remove it from vSet

|      | [0] | [1] | [2] | [3] | [4] | [5] |
|------|-----|-----|-----|-----|-----|-----|
| dist | 0   | 13  | 9   | 7   | 18  | 12  |
| pred | -1  | 2   | 0   | 0   | 1   | 2   |

Pseudocode

#### Example

Path Finding

Vertex Set

Analysis

Other Algorithms

**Appendix** 

### After sixth iteration (v = 4)

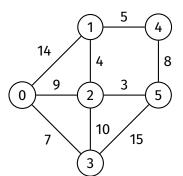

while vSet is not empty:
 find vertex v in vSet such that
 dist[v] is minimal
 and remove it from vSet

|      | [0] | [1] | [2] | [3] | [4] | [5] |
|------|-----|-----|-----|-----|-----|-----|
| dist | 0   | 13  | 9   | 7   | 18  | 12  |
| pred | -1  | 2   | 0   | 0   | 1   | 2   |

Pseudocode

#### Example

Path Finding

Vertex Set

Analysis

Other Algorithms

Appendix

### Done

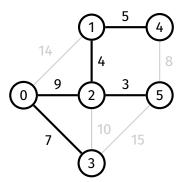

while vSet is not empty:
 find vertex v in vSet such that
 dist[v] is minimal
 and remove it from vSet

|      | [0] | [1] | [2] | [3] | [4] | [5] |
|------|-----|-----|-----|-----|-----|-----|
| dist | 0   | 13  | 9   | 7   | 18  | 12  |
| pred | -1  | 2   | 0   | 0   | 1   | 2   |

Pseudocode

Example

Path Finding

Example

Vertex Set

Analysis

Other Algorithms

Appendix

The shortest path from the source vertex to any other vertex can be constructed by tracing backwards through the predecessor array (like for BFS)

Pseudocode

Example

Path Finding

Example

Vertex Set

Analysis

Other Algorithms

Appendix

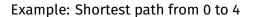

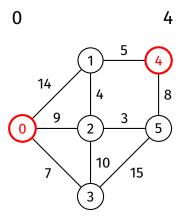

|      | [0] | [1] | [2] | [3] | [4] | [5] |
|------|-----|-----|-----|-----|-----|-----|
| pred | -1  | 2   | 0   | 0   | 1   | 2   |

Pseudocode

Example

Path Finding

Example

Vertex Set

Analysis

Other Algorithms

Appendix

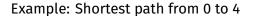

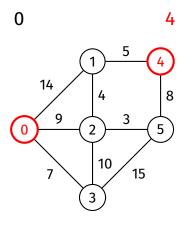

|      | [0] | [1] | [2] | [3] | [4] | [5] |
|------|-----|-----|-----|-----|-----|-----|
| pred | -1  | 2   | 0   | 0   | 1   | 2   |

Pseudocode

Example

Path Finding

Example

Vertex Set Analysis

Other

Algorithms

Appendix

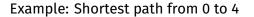

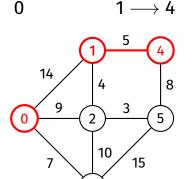

|      | [0] | [1] | [2] | [3] | [4] | [5] |
|------|-----|-----|-----|-----|-----|-----|
| pred | -1  | 2   | 0   | 0   | 1   | 2   |

3

Pseudocode

Example

Path Finding

Example

Vertex Set Analysis

Other

Algorithms

Appendix

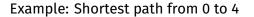

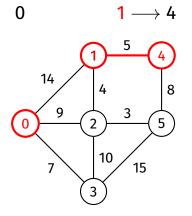

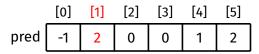

Pseudocode

Example

Path Finding

Example

Vertex Set Analysis

Other

Algorithms

Appendix

### Example: Shortest path from 0 to 4

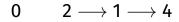

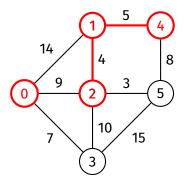

|      | [0] | [1] | [2] | [3] | [4] | [5] |
|------|-----|-----|-----|-----|-----|-----|
| pred | -1  | 2   | 0   | 0   | 1   | 2   |

Pseudocode

Example

**Path Finding** 

Example

Vertex Set Analysis

Other Algorithms

Atgoritimis

Appendix

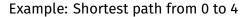

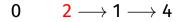

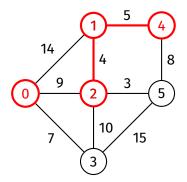

|      | [0] | [1] | [2] | [3] | [4] | [5] |
|------|-----|-----|-----|-----|-----|-----|
| pred | -1  | 2   | 0   | 0   | 1   | 2   |

Pseudocode

Example

Path Finding

Example

Vertex Set Analysis

Other

Algorithms

Appendix

### Example: Shortest path from 0 to 4

$$0 \longrightarrow 2 \longrightarrow 1 \longrightarrow 4$$

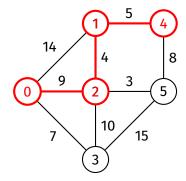

|      | [0] | [1] | [2] | [3] | [4] | [5] |
|------|-----|-----|-----|-----|-----|-----|
| pred | -1  | 2   | 0   | 0   | 1   | 2   |

# **Path Finding**

Algorithm

Pseudocode

Example

Path Finding

Example
Vertex Set

Analysis

Other

Algorithms

Appendix

How to find shortest path between two other vertices (neither of which are the source vertex)?

Generally, you will need to rerun Dijkstra's algorithm from one of these vertices.

Pseudocode

Example

Path Finding

Vertex Set

Analysis

Other Algorithms

**Appendix** 

The vSet can be implemented in different ways:

- Visited array
- 2 Explicit array/list of vertices
- 3 Priority queue

Pseudocode

Example

Path Finding

#### Vertex Set

Analysis

Other Algorithms

**Appendix** 

### Visited array implementation:

- Similar to visited array in BFS/DFS
- ullet Array of V booleans, initialised to false
- After exploring vertex v, set visited[v] to true
- At the start of each iteration, find vertex v such that visited[v] is false and  $\operatorname{dist}[v]$  is minimal  $\Rightarrow O(V)$

Pseudocode

Example

Path Finding

#### Vertex Set

Analysis Other

Other Algorithms

**Appendix** 

### Array/list of vertices implementation:

- Store all vertices in an array/linked list
- After exploring vertex v, remove v from array/linked list
- At the start of each iteration, find vertex in array/list such that dist[v] is minimal  $\Rightarrow O(V)$

Pseudocoo

Example
Path Finding

Vertex Set

Analysis

Other

Algorithms

Appendi

#### Priority queue implementation:

- A priority queue is an ADT...
  - · where each item has a priority
  - with two main operations:
    - Insert: insert item with priority
    - Delete: remove item with highest priority
- Use priority queue to store vertices, use distance to vertex as priority (smaller distance = higher priority)
- A good priority queue implementation has  $O(\log n)$  insert and delete

Priority queues will be discussed in Week 9.

Algorithm

Pseudocoo

Example

Path Finding

Vertex Set

Correctne

Time com

Other Algorithms

Appendix

Proof by induction.

Aim is to prove that before and after each iteration:

- **1** For all explored nodes s, dist[s] is shortest distance from source to s
- **2** For all unexplored nodes t, dist[t] is shortest distance from source to t via explored nodes only

Ultimately, all nodes are explored, so by 1:

• For all nodes v, dist[v] is the shortest distance from source to v

Pseudocode

Example

Path Finding

Vertex Set

Analysis Correctness

ime comp

Other Algorithms

Appendix

#### Base case:

- Start of first iteration
  - 1 holds, as there are no explored nodes
  - 2 holds, because
    - dist[source] = 0
    - For all other nodes t,  $\operatorname{dist}[t]$  =  $\infty$

Pseudocode

Example

**Path Finding** 

Vertex Set

**Analysis** 

Correctness

Other Algorithms

Appendix

#### Induction step:

Assume that 1 and 2 hold at the start of an iteration

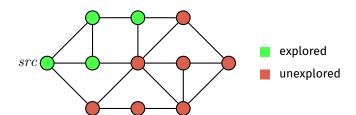

Pseudocode

Example

Path Finding

Vertex Set

Analysis

Correctness Time comple

Other Algorithms

Appendix

### Induction step:

- Assume that 1 and 2 hold at the start of an iteration
- Let s be an unexplored node with minimum distance

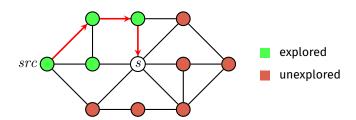

Pseudocode

Example

Path Finding

Vertex Set

Correctnes

Other Algorithms

Appendix

### Induction step:

- Assume that 1 and 2 hold at the start of an iteration
- Let s be an unexplored node with minimum distance
- We claim that dist[s] is the shortest distance from source to s

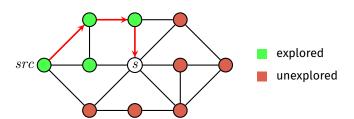

Pseudocode Induction step:

Example
Path Finding

Assume that 1 and 2 hold at the start of an iteration

Vertex Set

ullet Let s be an unexplored node with minimum distance

Analysis

• We claim that dist[s] is the shortest distance from source to s

Other Algorithms • If there is a shorter path to s via explored nodes only, then dist[s] would have been updated when exploring the predecessor of s on that path

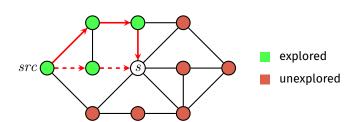

Algorithm

Pseudocode Induction step:

Example
Path Finding

Assume that 1 and 2 hold at the start of an iteration

Vertex Set

ullet Let s be an unexplored node with minimum distance

Analysis Correctness • We claim that dist[s] is the shortest distance from source to s

Other Algorithms If there is a shorter path to s via explored nodes only, then dist[s] would

have been updated when exploring the predecessor of s on that path
If there is a shorter path to s via an unexplored node u, then dist[u] < dist[s], which is a contradiction, since s has minimum distance out of all unexplored nodes</li>

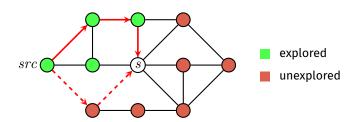

# Analysis Correctness

Algorithm
Pseudocode

Induction step (continued):

Example

• dist[s] is the shortest distance from source to s

Path Finding Vertex Set

Analysis Correctness

Other Algorithms

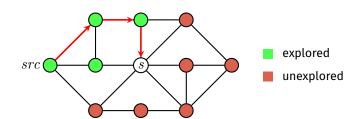

# Analysis Correctness

Algorithm

Pseudocode

Example

Path Finding

Vertex Set

Analysis Correctness

Time compl

Other Algorithms

**Appendix** 

- dist[s] is the shortest distance from source to s
- After exploring s:

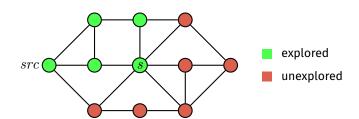

Pseudocode

Example

. . .

Path Finding

Vertex Set

Correctness

Other Algorithms

Appendix

- dist[s] is the shortest distance from source to s
- After exploring s:
  - 1 still holds for s, since dist[s] is not updated while exploring s
    - Same for all other explored nodes

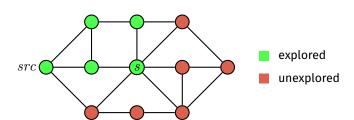

Algorithm

Pseudocode

Example

Path Finding

Vertex Set

Correctness

Other Algorithms

**Appendix** 

- dist[s] is the shortest distance from source to s
- After exploring s:
  - 1 still holds for s, since dist[s] is not updated while exploring s
    - Same for all other explored nodes
  - 2 still holds for all unexplored nodes t, since:

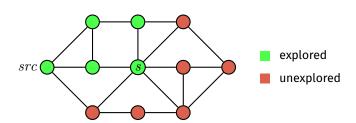

Algorithm

Pseudocode

Example

Path Finding
Vertex Set

rereen oe

Correctness
Time comp

Other Algorithms

Appendix

- dist[s] is the shortest distance from source to s
- After exploring s:
  - 1 still holds for s, since dist[s] is not updated while exploring s
    - Same for all other explored nodes
  - 2 still holds for all unexplored nodes t, since:
    - $\bullet$  If there is a shorter path to t via s then we would have updated  ${\sf dist}[t]$  while exploring s

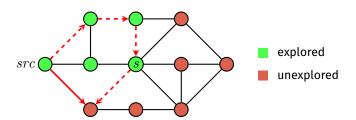

Algorithm

Pseudocode

Example

Path Finding

Vertex Set

Analysis Correctness

Other Algorithms

Appendix

- dist[s] is the shortest distance from source to s
- After exploring s:
  - 1 still holds for s, since dist[s] is not updated while exploring s
    - Same for all other explored nodes
  - 2 still holds for all unexplored nodes t, since:
    - If there is a shorter path to t via s then we would have updated  ${\sf dist}[t]$  while exploring s
    - ullet Otherwise, we would not have updated dist[t] and it would remain as it is

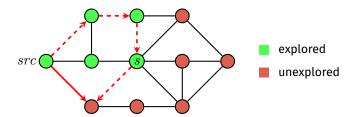

Pseudocode

Example

Path Finding

Vertex Set

Time complexity

**Appendix** 

**Algorithms** 

### **Analysis:**

- Each edge is considered once  $\Rightarrow O(E)$ 
  - Undirected edges are considered once in each direction
- Outer loop has V iterations
- Every iteration, algorithm must find vertex v in vSet with minimum distance - time complexity depends on vSet implementation
  - Boolean array  $\Rightarrow O(V)$  per iteration  $\Rightarrow$  overall cost =  $O(E + V^2) = O(V^2)$
  - Array/list of vertices  $\Rightarrow O(V)$  per iteration
    - $\Rightarrow$  overall cost =  $O(E + V^2) = O(V^2)$
  - Priority queue  $\Rightarrow O(\log V)$  per iteration  $\Rightarrow$  overall cost =  $O(E + V \log V)$

## Other Shortest Path Algorithms

Algorithm

Pseudocode

Example

Path Finding

Vertex Set

**Analysis** 

Other Algorithms

- Floyd-Warshall Algorithm
  - All-pairs shortest path
  - Works for graphs with negative weights
- Bellman-Ford Algorithm
  - Single-source shortest path
  - Works for graphs with negative weights
  - Can detect negative cycles

Pseudocode

Example

Path Finding

Vertex Set

**Analysis** 

Other Algorithms

**Appendix** 

https://forms.office.com/r/5c0fb4tvMb

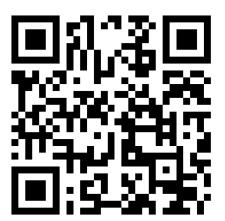

Pseudocode

Example

Path Finding

Vertex Set

Analysis

Other

Algorithms

#### Appendix

Evample

Pseudocode

Example

Path Finding

Vertex Set

Analysis

Other Algorithms

Appendix

Example

#### **Initialisation**

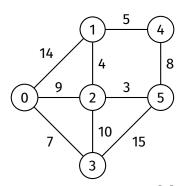

while vSet is not empty:
 find vertex v in vSet such that
 dist[v] is minimal
 and remove it from vSet

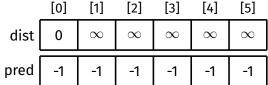

Pseudocode

Example

Path Finding

Vertex Set

**Analysis** 

Other Algorithms

Appendix Example

#### Remove 0 from vSet

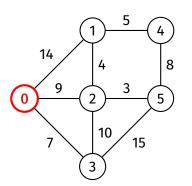

while vSet is not empty:
 find vertex v in vSet such that
 dist[v] is minimal
 and remove it from vSet

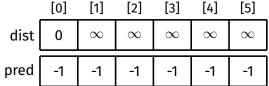

Pseudocode

Example

Path Finding

Vertex Set

**Analysis** 

Other Algorithms

Atgoritimis

Appendix Example

### Explore 0

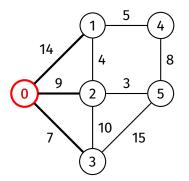

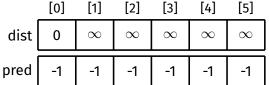

Pseudocode

Example

Path Finding

Vertex Set

Analysis

Other Algorithms

Algorithms

Appendix Example

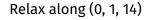

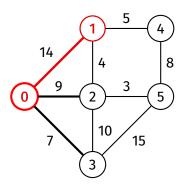

|      | [0] | [1]      | [2]      | [3]      | [4]      | [5]      |
|------|-----|----------|----------|----------|----------|----------|
| dist | 0   | $\infty$ | $\infty$ | $\infty$ | $\infty$ | $\infty$ |
| pred | -1  | -1       | -1       | -1       | -1       | -1       |

Pseudocode

Example

Path Finding

Vertex Set

Analysis

Other Algorithms

Appendix Example

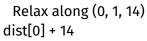

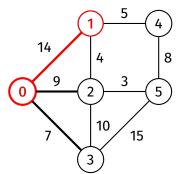

while vSet is not empty:
 find vertex v in vSet such that
 dist[v] is minimal
 and remove it from vSet

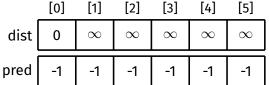

Pseudocode

Example

Path Finding

Vertex Set

Analysis

Other Algorithms

Appendix

Appendix Example

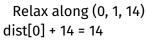

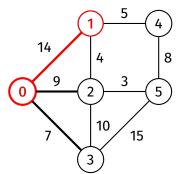

while vSet is not empty:
 find vertex v in vSet such that
 dist[v] is minimal
 and remove it from vSet

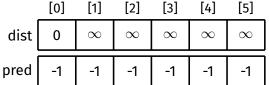

Pseudocode

Example

Path Finding

Vertex Set

Analysis

Other Algorithms

Appendix

Example

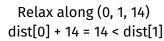

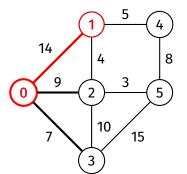

while vSet is not empty:
 find vertex v in vSet such that
 dist[v] is minimal
 and remove it from vSet

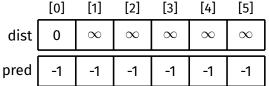

Pseudocode

Example

Path Finding Vertex Set

Analysis

Other Algorithms

Appendix

Appendix Example

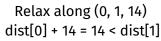

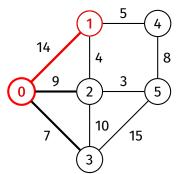

while vSet is not empty:
 find vertex v in vSet such that
 dist[v] is minimal
 and remove it from vSet

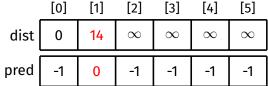

Pseudocode

Example

Path Finding

Vertex Set

Analysis

Other Algorithms

Appendix Example

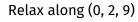

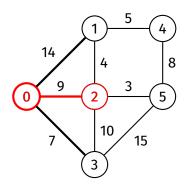

while vSet is not empty:
 find vertex v in vSet such that
 dist[v] is minimal
 and remove it from vSet

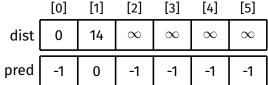

Pseudocode

Example

Path Finding Vertex Set

vertexoe

Analysis

Other Algorithms

A ..... a ... alt. .

Appendix Example

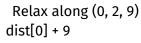

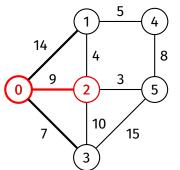

while vSet is not empty:
 find vertex v in vSet such that
 dist[v] is minimal
 and remove it from vSet

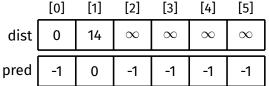

Pseudocode

Example

Path Finding

Vertex Set

Analysis

Other Algorithms

Appendix

Appendi: Example

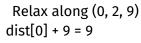

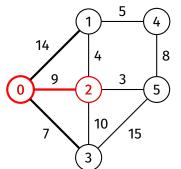

while vSet is not empty:
 find vertex v in vSet such that
 dist[v] is minimal
 and remove it from vSet

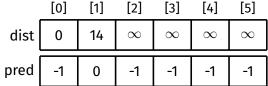

Pseudocode

Example

Path Finding

Vertex Set

Analysis

Other Algorithms

Appendix Example

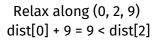

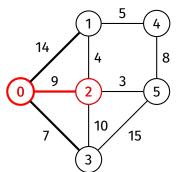

while vSet is not empty:
 find vertex v in vSet such that
 dist[v] is minimal
 and remove it from vSet

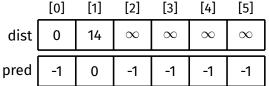

Pseudocode

Example

Path Finding

Vertex Set

Analysis

Other Algorithms

Appendix

Example

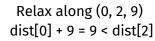

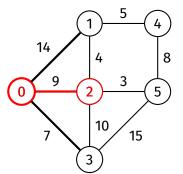

while vSet is not empty:
 find vertex v in vSet such that
 dist[v] is minimal
 and remove it from vSet

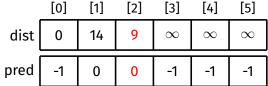

Pseudocode

Example

Path Finding

Vertex Set

Analysis

Other Algorithms

Atgoritanii.

Appendix Example

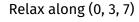

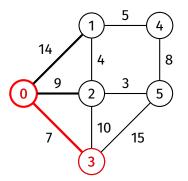

while vSet is not empty:
 find vertex v in vSet such that
 dist[v] is minimal
 and remove it from vSet

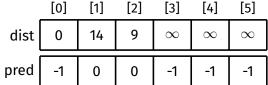

## Dijkstra's Algorithm

Example

Algorithm

Pseudocode

Example

Path Finding

Vertex Set

Analysis

Other Algorithms

. ..

Appendix Example

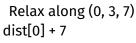

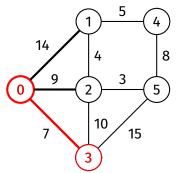

while vSet is not empty:
 find vertex v in vSet such that
 dist[v] is minimal
 and remove it from vSet

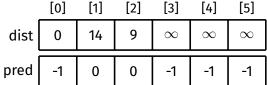

Pseudocode

Example

Path Finding

Vertex Set

Analysis

Other Algorithms

Atgoritimis

Appendix Example

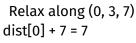

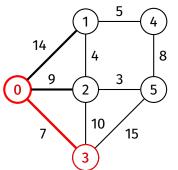

while vSet is not empty:
 find vertex v in vSet such that
 dist[v] is minimal
 and remove it from vSet

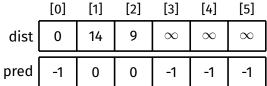

Pseudocode

Example

Path Finding

Vertex Set

Analysis

Other Algorithms

Appendix

Example

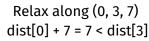

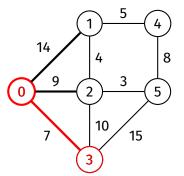

while vSet is not empty:
 find vertex v in vSet such that
 dist[v] is minimal
 and remove it from vSet

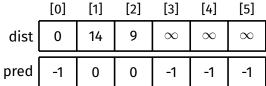

Pseudocode

Example

Path Finding

Vertex Set

**Analysis** 

Other Algorithms

**Appendix** 

Example

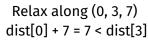

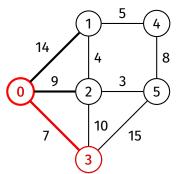

while vSet is not empty: find vertex v in vSet such that dist[v] is minimal and remove it from vSet

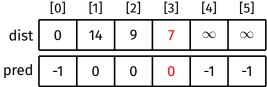

Pseudocode

Example

Path Finding

Vertex Set

Analysis

Other Algorithms

Appendix Example

## Done with exploring 0

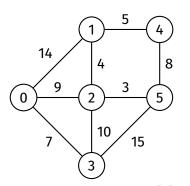

while vSet is not empty:
 find vertex v in vSet such that
 dist[v] is minimal
 and remove it from vSet

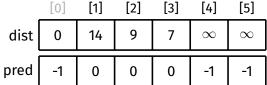

Pseudocode

Example

Path Finding

Vertex Set

Analysis

Other Algorithms

Algorithm

Appendix Example

### Remove 3 from vSet

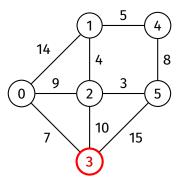

while vSet is not empty:
 find vertex v in vSet such that
 dist[v] is minimal
 and remove it from vSet

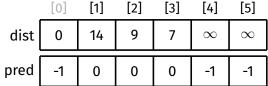

Pseudocode

Example

Path Finding

Vertex Set

**Analysis** 

Other Algorithms

Algorithms

Appendix Example

## Explore 3

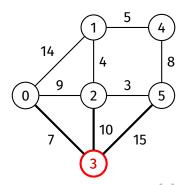

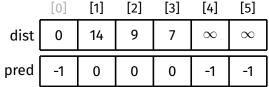

Pseudocode

Example

Path Finding

Vertex Set

Analysis

Other Algorithms

Atgoritiin:

Appendix Example No need to consider (3, 0, 7) (0 has already been explored)

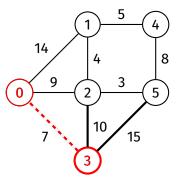

while vSet is not empty:
 find vertex v in vSet such that
 dist[v] is minimal
 and remove it from vSet

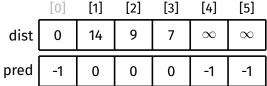

Pseudocode

Example

Path Finding

Vertex Set

**Analysis** 

Other Algorithms

Appendix

Example

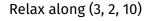

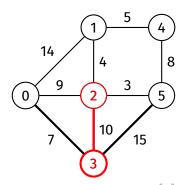

while vSet is not empty:
 find vertex v in vSet such that
 dist[v] is minimal
 and remove it from vSet

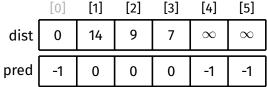

Pseudocode

Example

Path Finding

Vertex Set

Analysis

Other Algorithms

Appendix

Appendix Example

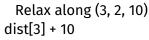

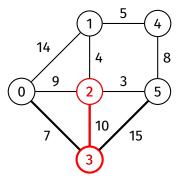

while vSet is not empty:
 find vertex v in vSet such that
 dist[v] is minimal
 and remove it from vSet

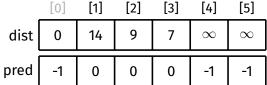

Pseudocode

Example

Path Finding

Vertex Set

Analysis

Other Algorithms

Atgoritimis

Appendix Example

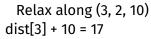

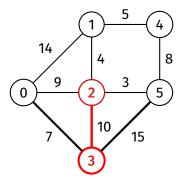

while vSet is not empty:
 find vertex v in vSet such that
 dist[v] is minimal
 and remove it from vSet

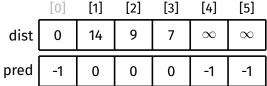

Pseudocode

Example

Path Finding

Vertex Set

Analysis

Other Algorithms

Appendix Example

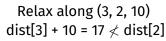

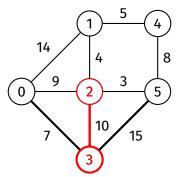

while vSet is not empty:
 find vertex v in vSet such that
 dist[v] is minimal
 and remove it from vSet

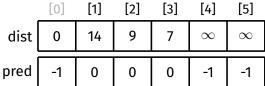

Pseudocode

Example

Path Finding

Vertex Set

Analysis

Other Algorithms

Appendix Example

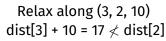

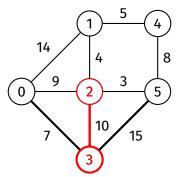

while vSet is not empty:
 find vertex v in vSet such that
 dist[v] is minimal
 and remove it from vSet

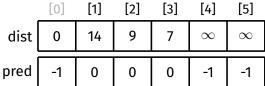

Pseudocode

Example

Path Finding

Vertex Set

**Analysis** 

Other Algorithms

. ..

Appendix Example

# Relax along (3, 5, 15)

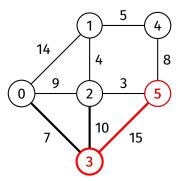

while vSet is not empty:
 find vertex v in vSet such that
 dist[v] is minimal
 and remove it from vSet

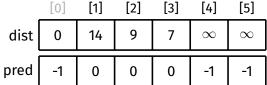

Pseudocode

Example

Path Finding

Vertex Set

Analysis

Other Algorithms

..

Appendix Example

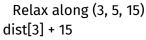

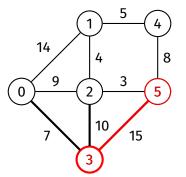

while vSet is not empty:
 find vertex v in vSet such that
 dist[v] is minimal
 and remove it from vSet

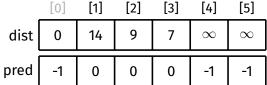

Pseudocode

Example

Path Finding

Vertex Set

Analysis

Other Algorithms

Appendix Example

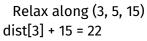

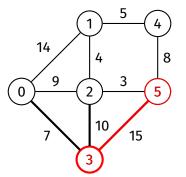

while vSet is not empty:
 find vertex v in vSet such that
 dist[v] is minimal
 and remove it from vSet

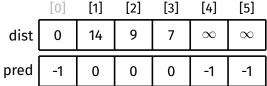

Pseudocode

Example

Path Finding Vertex Set

Analysis

Other Algorithms

Annondiv

Appendix Example

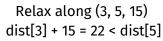

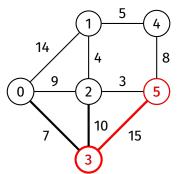

while vSet is not empty:
 find vertex v in vSet such that
 dist[v] is minimal
 and remove it from vSet

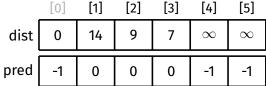

Pseudocode

Example

Path Finding

Vertex Set

Analysis

Other Algorithms

Atgoritim.

Appendix Example

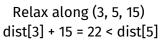

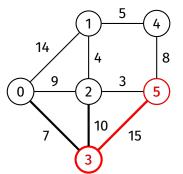

while vSet is not empty:
 find vertex v in vSet such that
 dist[v] is minimal
 and remove it from vSet

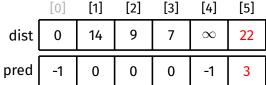

Pseudocode

Example

Path Finding

Vertex Set

Analysis

Other Algorithms

Appendix

Example

# Done with exploring 3

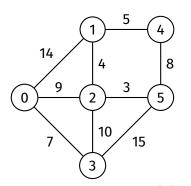

while vSet is not empty:
 find vertex v in vSet such that
 dist[v] is minimal
 and remove it from vSet

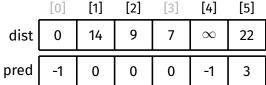

Pseudocode

Example

Path Finding

Vertex Set

Analysis

Other Algorithms

Appendix Example

### Remove 2 from vSet

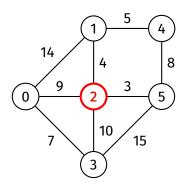

while vSet is not empty:
 find vertex v in vSet such that
 dist[v] is minimal
 and remove it from vSet

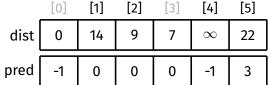

Pseudocode

Example

Path Finding

Vertex Set

**Analysis** 

Other Algorithms

Atgoritimis

Appendix Example

## Explore 2

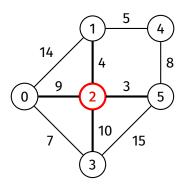

while vSet is not empty:
 find vertex v in vSet such that
 dist[v] is minimal
 and remove it from vSet

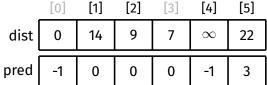

Pseudocode

Example

Path Finding

Vertex Set

Analysis

Other Algorithms

Appendix Example No need to consider (2, 0, 9) (0 has already been explored)

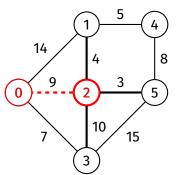

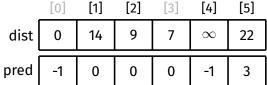

Pseudocode

Example

Path Finding

Vertex Set

Analysis

Other Algorithms

..

Appendix Example

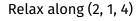

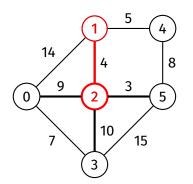

while vSet is not empty:
 find vertex v in vSet such that
 dist[v] is minimal
 and remove it from vSet

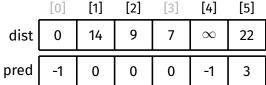

Pseudocode

Example

Path Finding

Vertex Set

Analysis

Other Algorithms

Appendix

Appendix Example

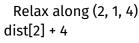

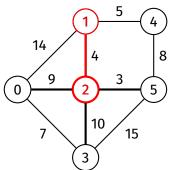

while vSet is not empty:
 find vertex v in vSet such that
 dist[v] is minimal
 and remove it from vSet

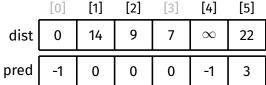

Pseudocode

Example

Path Finding

Vertex Set

Analysis

Other Algorithms

Appendix

Example

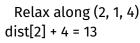

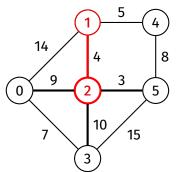

while vSet is not empty:
 find vertex v in vSet such that
 dist[v] is minimal
 and remove it from vSet

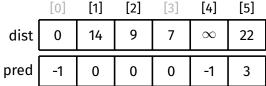

Pseudocode

Example

Path Finding

Vertex Set

Analysis

Other Algorithms

Appendix

Example

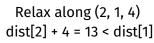

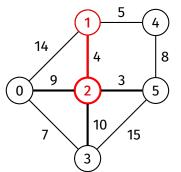

while vSet is not empty:
 find vertex v in vSet such that
 dist[v] is minimal
 and remove it from vSet

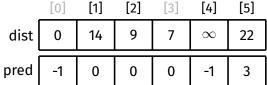

Pseudocode

Example

Path Finding Vertex Set

Analysis

Other

Algorithms

Appendix Example

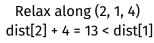

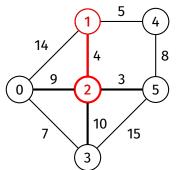

while vSet is not empty:
 find vertex v in vSet such that
 dist[v] is minimal
 and remove it from vSet

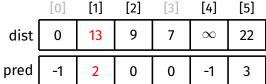

Pseudocode

Example

Path Finding Vertex Set

Analysis

Other Algorithms

Appendix

Example Example

No need to consider (2, 3, 10) (3 has already been explored)

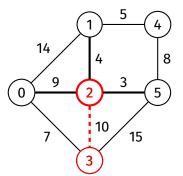

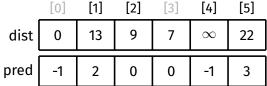

Pseudocode

Example

Path Finding

Vertex Set

Analysis

Other Algorithms

..

Appendix Example

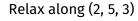

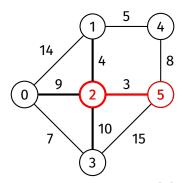

|      | [0] | [1] | [2] | [3] | [4]      | [5] |
|------|-----|-----|-----|-----|----------|-----|
| dist | 0   | 13  | 9   | 7   | $\infty$ | 22  |
| pred | -1  | 2   | 0   | 0   | -1       | 3   |

Pseudocode

Example

Path Finding

Vertex Set

Analysis

Other Algorithms

..

Appendix Example

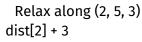

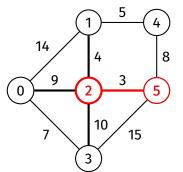

while vSet is not empty:
 find vertex v in vSet such that
 dist[v] is minimal
 and remove it from vSet

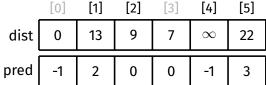

Pseudocode

Example

Path Finding

Vertex Set

Analysis

Other Algorithms

Appendix Example

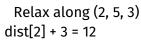

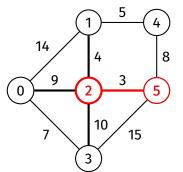

while vSet is not empty:
 find vertex v in vSet such that
 dist[v] is minimal
 and remove it from vSet

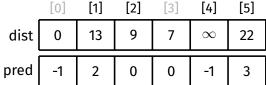

Pseudocode

Example

Path Finding

Vertex Set

Analysis

Other Algorithms

Appendix Example

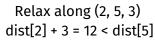

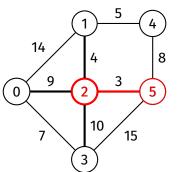

while vSet is not empty:
 find vertex v in vSet such that
 dist[v] is minimal
 and remove it from vSet

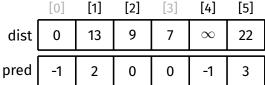

Pseudocode

Example

Path Finding

Vertex Set

Analysis

Other Algorithms

Appendix

Example

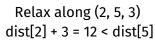

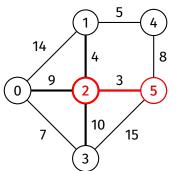

while vSet is not empty:
 find vertex v in vSet such that
 dist[v] is minimal
 and remove it from vSet

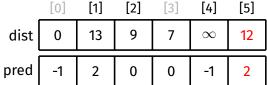

Pseudocode

Example

Path Finding

Vertex Set

Analysis

Other Algorithms

Atgoritims

Appendix Example

## Done with exploring 2

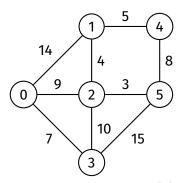

while vSet is not empty:
 find vertex v in vSet such that
 dist[v] is minimal
 and remove it from vSet

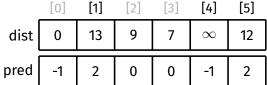

Pseudocode

Example

Path Finding

Vertex Set

**Analysis** 

Other Algorithms

Atgoritimis

Appendix Example

#### Remove 5 from vSet

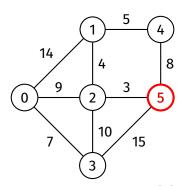

while vSet is not empty:
 find vertex v in vSet such that
 dist[v] is minimal
 and remove it from vSet

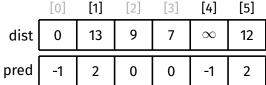

Pseudocode

Example

Path Finding

Vertex Set

Analysis

Other Algorithms

Appendix Example

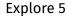

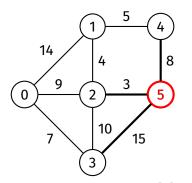

while vSet is not empty:
 find vertex v in vSet such that
 dist[v] is minimal
 and remove it from vSet

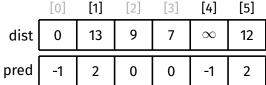

Pseudocode

Example

Path Finding

Vertex Set

Analysis

Other Algorithms

Appendix

Example

No need to consider (5, 2, 3) (2 has already been explored)

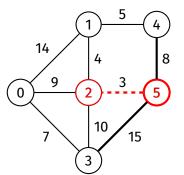

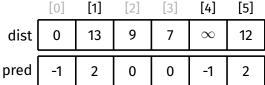

Pseudocode

Example

Path Finding

Vertex Set

**Analysis** 

Other Algorithms

Atgorithms

Appendix Example No need to consider (5, 3, 15) (3 has already been explored)

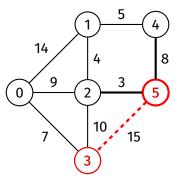

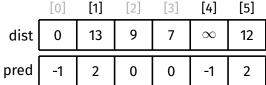

Pseudocode

Example

Path Finding

Vertex Set

**Analysis** 

Other Algorithms

Atgoritimis

Appendix Example

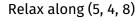

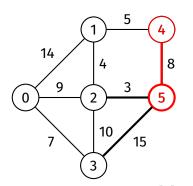

while vSet is not empty:
 find vertex v in vSet such that
 dist[v] is minimal
 and remove it from vSet

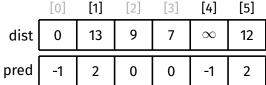

Pseudocode

Example

Path Finding

Vertex Set

Analysis

Other Algorithms

Annendiy

Appendix Example

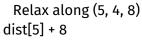

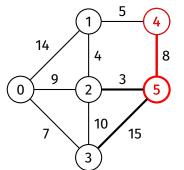

while vSet is not empty:
 find vertex v in vSet such that
 dist[v] is minimal
 and remove it from vSet

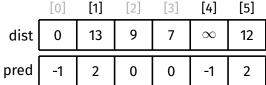

Pseudocode

Example

Path Finding

Vertex Set

Analysis

Other Algorithms

. "

Appendix Example

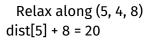

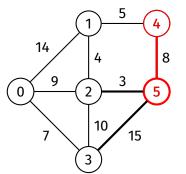

while vSet is not empty:
 find vertex v in vSet such that
 dist[v] is minimal
 and remove it from vSet

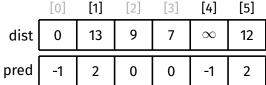

Pseudocode

Example

Path Finding

Vertex Set

Analysis

Other Algorithms

Appendix

Example

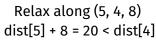

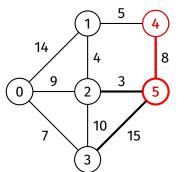

while vSet is not empty:
 find vertex v in vSet such that
 dist[v] is minimal
 and remove it from vSet

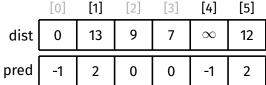

Pseudocode

Example

Path Finding

Vertex Set

Analysis

Other Algorithms

..

Appendix Example

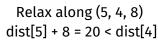

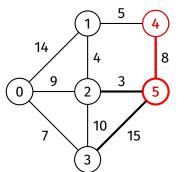

while vSet is not empty:
 find vertex v in vSet such that
 dist[v] is minimal
 and remove it from vSet

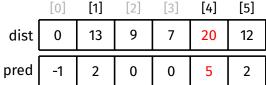

Pseudocode

Example

Path Finding

Vertex Set

Analysis

Other Algorithms

Appendix

Example

## Done with exploring 5

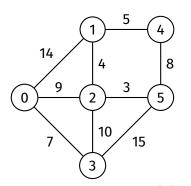

while vSet is not empty:
 find vertex v in vSet such that
 dist[v] is minimal
 and remove it from vSet

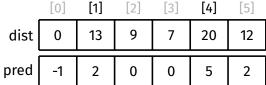

Pseudocode

Example

Path Finding

Vertex Set

**Analysis** 

Other Algorithms

Atgoritanii.

Appendix Example

#### Remove 1 from vSet

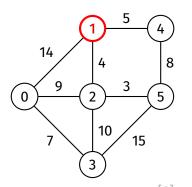

while vSet is not empty:
 find vertex v in vSet such that
 dist[v] is minimal
 and remove it from vSet

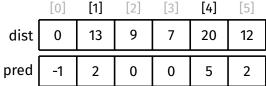

Pseudocode

Example

Path Finding

Vertex Set

**Analysis** 

Other Algorithms

Atgoritims

Appendix Example

### Explore 1

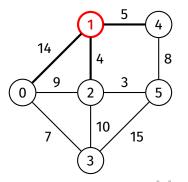

while vSet is not empty:
 find vertex v in vSet such that
 dist[v] is minimal
 and remove it from vSet

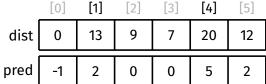

Pseudocode

Example

Path Finding

Vertex Set

Analysis

Other Algorithms

Annondin

Appendix Example No need to consider (1, 0, 14) (0 has already been explored)

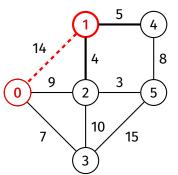

while vSet is not empty:
 find vertex v in vSet such that
 dist[v] is minimal
 and remove it from vSet

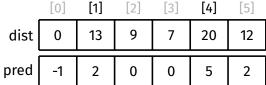

Pseudocode

Example

Path Finding

Vertex Set

Analysis

Other Algorithms

Atgoritimis

Appendix Example No need to consider (1, 2, 4) (2 has already been explored)

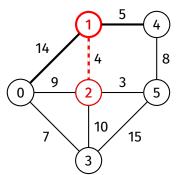

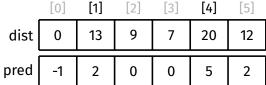

Pseudocode

Example

Path Finding

Vertex Set

Analysis

Other Algorithms

Appendix

Example

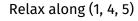

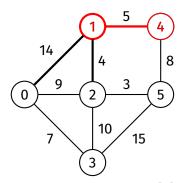

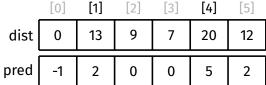

# Dijkstra's Algorithm

Example

Algorithm

Pseudocode

Example

Path Finding Vertex Set

Analysis

Other

Algorithms

Appendix Example

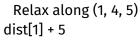

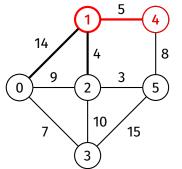

while vSet is not empty:
 find vertex v in vSet such that
 dist[v] is minimal
 and remove it from vSet

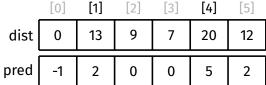

Pseudocode

Example

Path Finding

Vertex Set

Analysis

Other Algorithms

Appendix Example

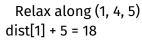

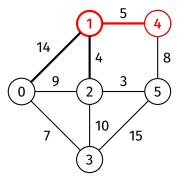

while vSet is not empty:
 find vertex v in vSet such that
 dist[v] is minimal
 and remove it from vSet

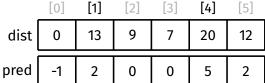

Pseudocode

Example

Path Finding

Vertex Set

Analysis

Other Algorithms

Appendix Example

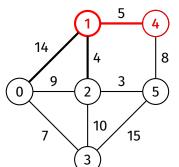

Relax along (1, 4, 5) dist[1] + 5 = 18 < dist[4]

while vSet is not empty:
 find vertex v in vSet such that
 dist[v] is minimal
 and remove it from vSet

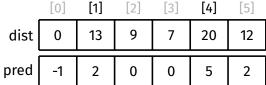

Pseudocode

Example

Path Finding

Vertex Set

Analysis

Other Algorithms

Appendix Example

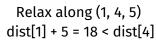

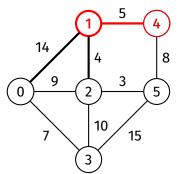

while vSet is not empty:
 find vertex v in vSet such that
 dist[v] is minimal
 and remove it from vSet

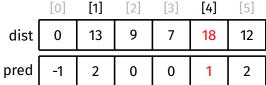

Pseudocode

Example

Path Finding

Vertex Set

**Analysis** 

Other Algorithms

Atgoritim.

Appendix Example

### Done with exploring 1

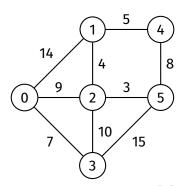

while vSet is not empty:
 find vertex v in vSet such that
 dist[v] is minimal
 and remove it from vSet

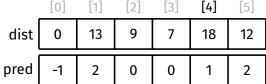

Pseudocode

Example

Path Finding

Vertex Set

**Analysis** 

Other Algorithms

Atgoritim.

Appendix Example

#### Remove 4 from vSet

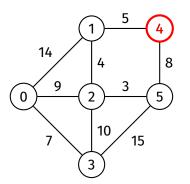

while vSet is not empty:
 find vertex v in vSet such that
 dist[v] is minimal
 and remove it from vSet

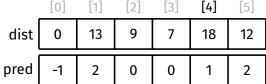

Pseudocode

Example

Path Finding

Vertex Set

**Analysis** 

Other Algorithms

. ..

Appendix Example

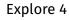

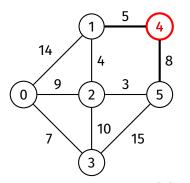

while vSet is not empty:
 find vertex v in vSet such that
 dist[v] is minimal
 and remove it from vSet

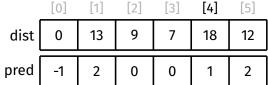

Pseudocode

Example

Path Finding

Vertex Set

Analysis

Other Algorithms

Atgoritimis

Appendix Example No need to consider (4, 1, 5) (1 has already been explored)

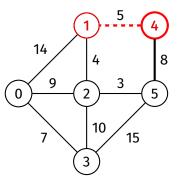

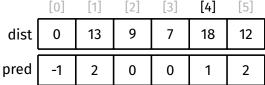

Pseudocode

Example

Path Finding

Vertex Set

Analysis

Other Algorithms

Annendix

Appendix Example No need to consider (4, 5, 8) (5 has already been explored)

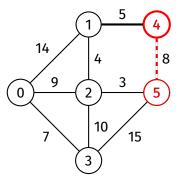

while vSet is not empty:
 find vertex v in vSet such that
 dist[v] is minimal
 and remove it from vSet

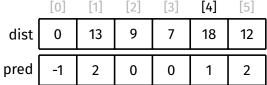

Pseudocode

Example

Path Finding

Vertex Set

**Analysis** 

Other Algorithms

**Appendix** 

Example

## Done with exploring 4

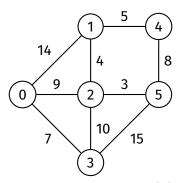

while vSet is not empty: find vertex v in vSet such that dist[v] is minimal and remove it from vSet

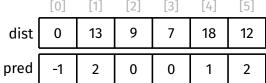

Pseudocode

Example

Path Finding

Vertex Set

**Analysis** 

Other Algorithms

Appendix

Example

#### Finished

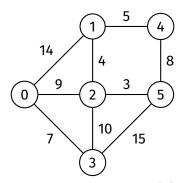

while vSet is not empty:
 find vertex v in vSet such that
 dist[v] is minimal
 and remove it from vSet

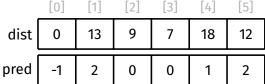